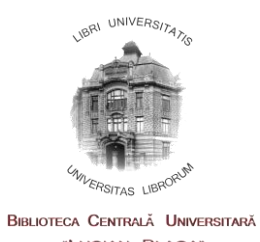

Se aprobă  $\Box$  gratuit  $\Box$  contra cost cu reducere\_\_\_\_\_\_\_%

"LUCIAN BLAGA"

Director **Sef serv. Col. Sp.** 

## FORMULAR DE SOLICITARE SCANARE DOCUMENTE DE PATRIMONIU

**Data solicitării .......................................**

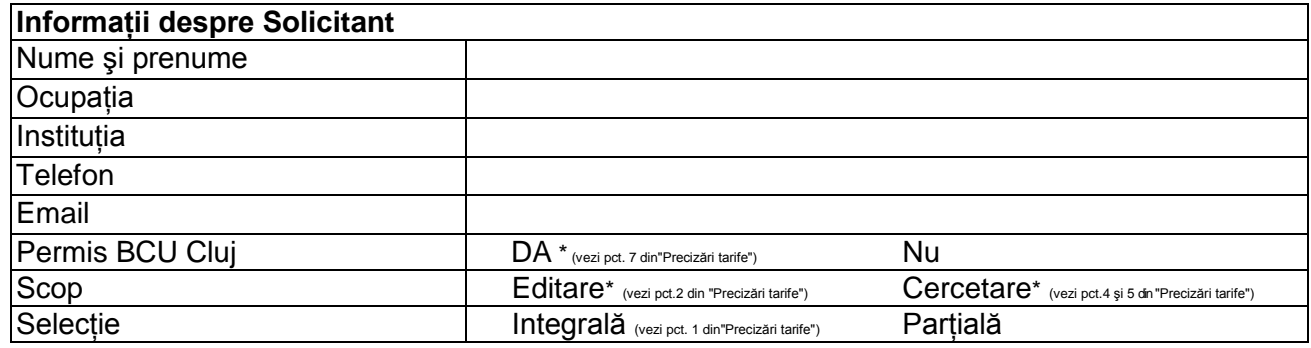

## **Documente solicitate**

## **Bibliotecar de serviciu**

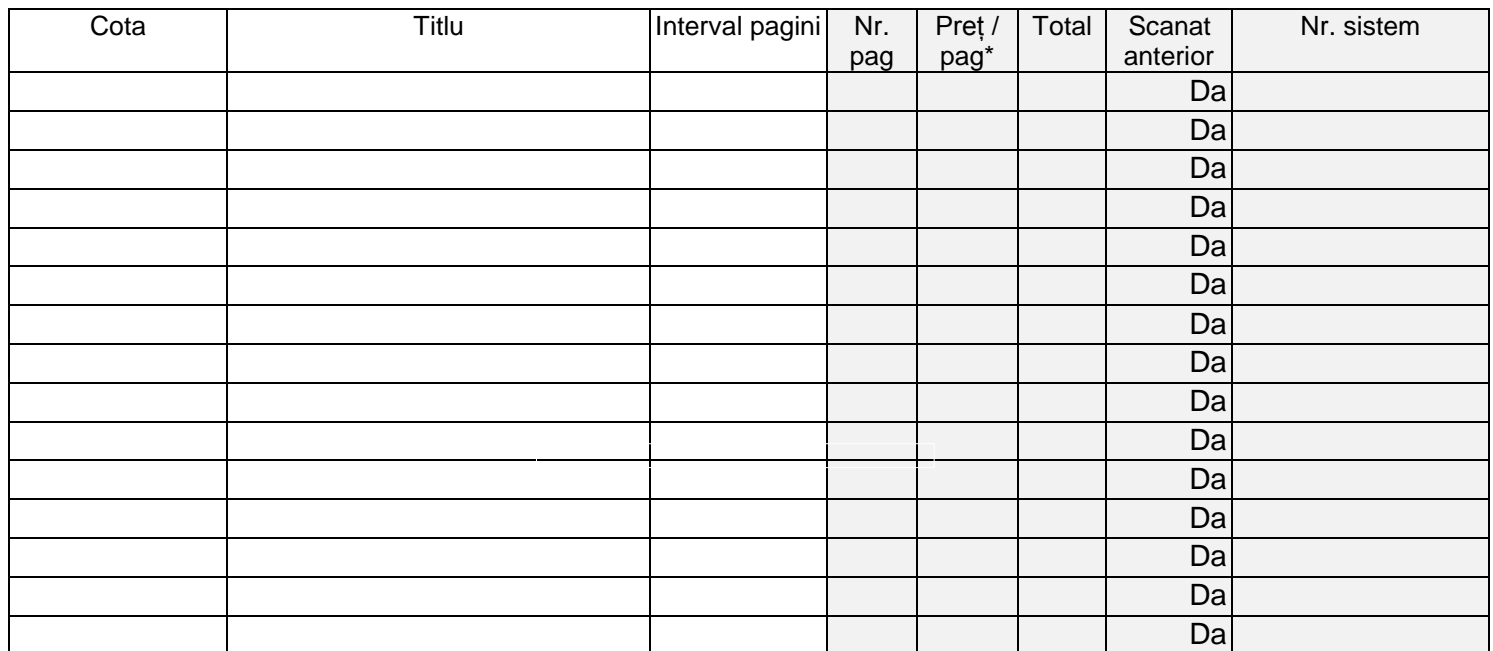

TOTAL SUMA

Data predării .............

**\_\_\_\_\_\_\_\_\_\_\_\_\_\_\_\_** 

Semnătura solicitant external semnătura bibliotecarului de serviciu

[\\*http://www.bcucluj.ro/doc/tarife-col.pdf](http://www.bcucluj.ro/doc/tarife-col.pdf)